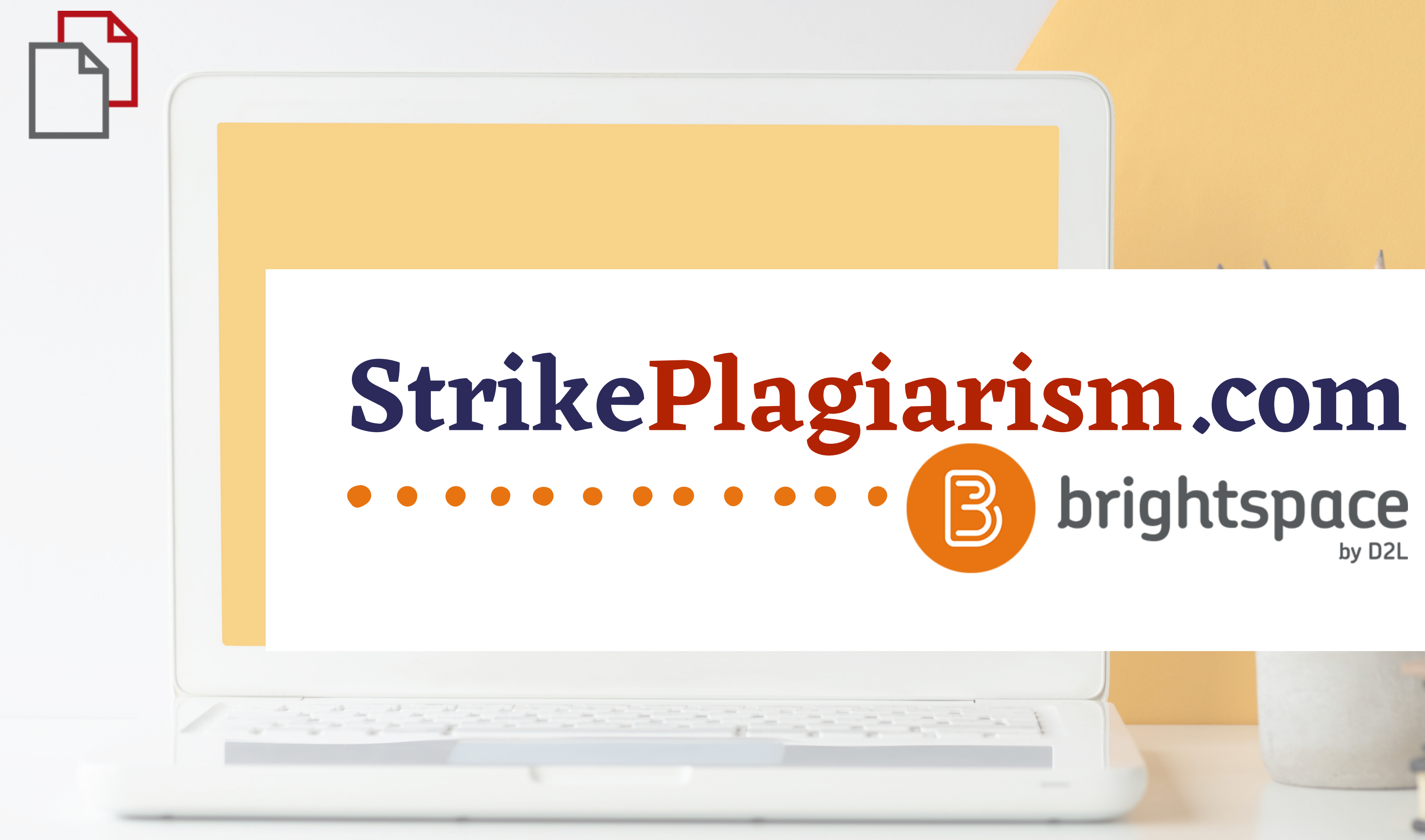

**Ръковосдство за преподаватели**

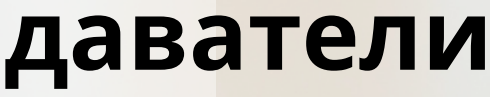

## $D2L$ **BRIGHTSPACE**

## Log in to Brightspace

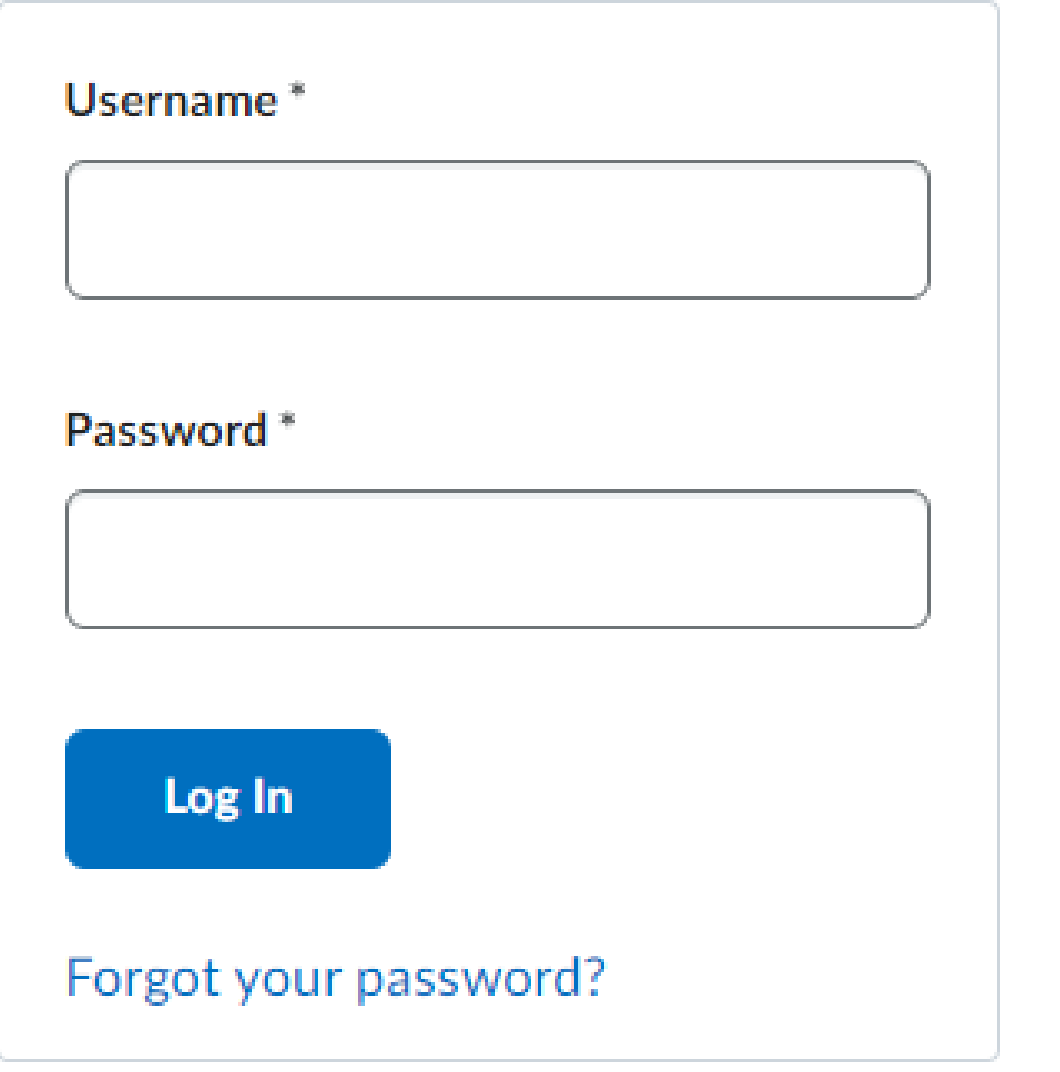

### **D2L BRIGHTSPACE**

## Влезте в профила си в Brightspace

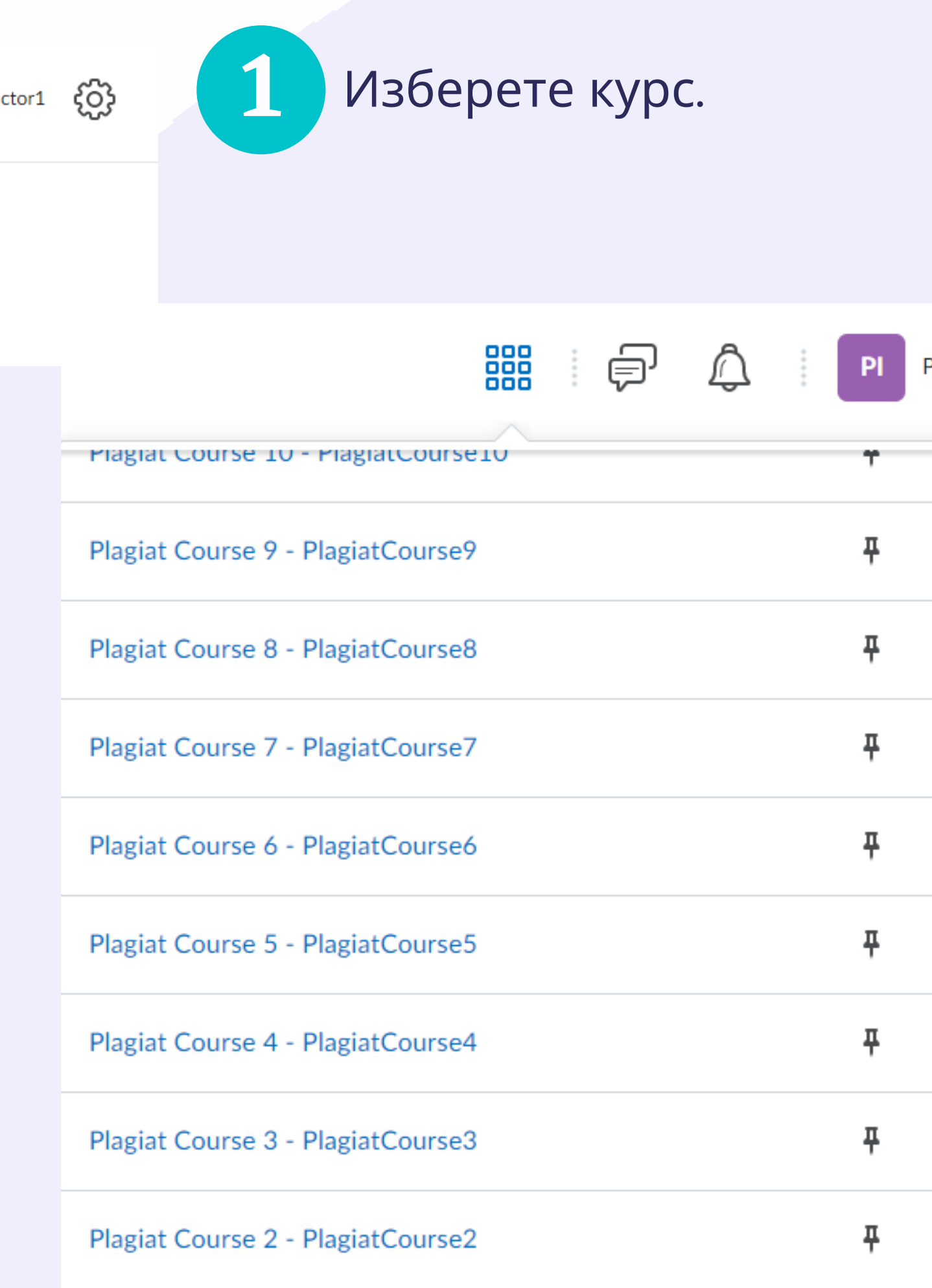

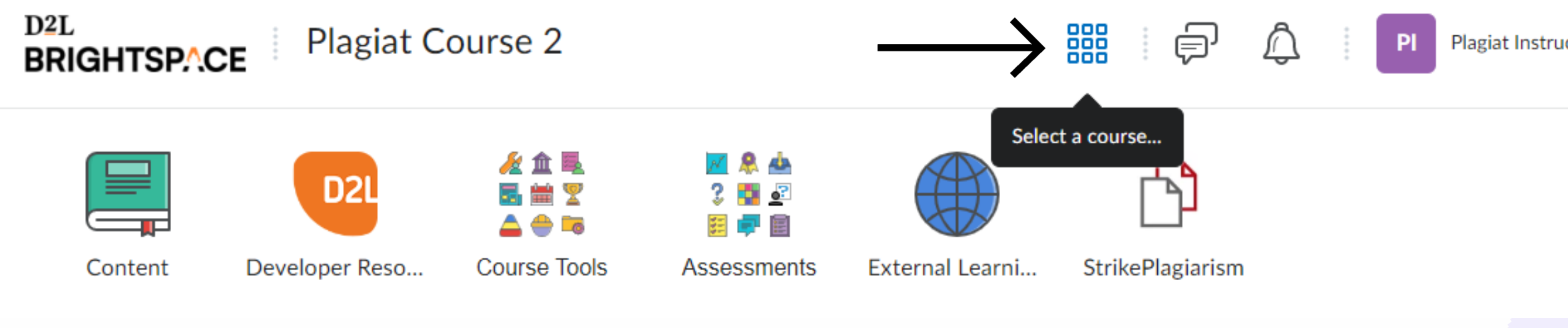

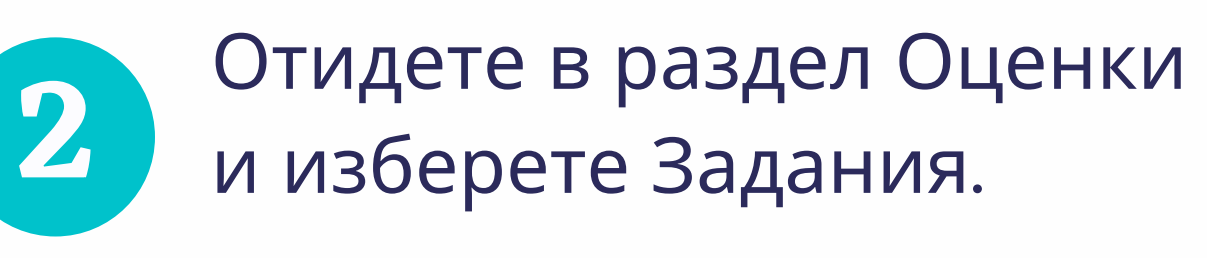

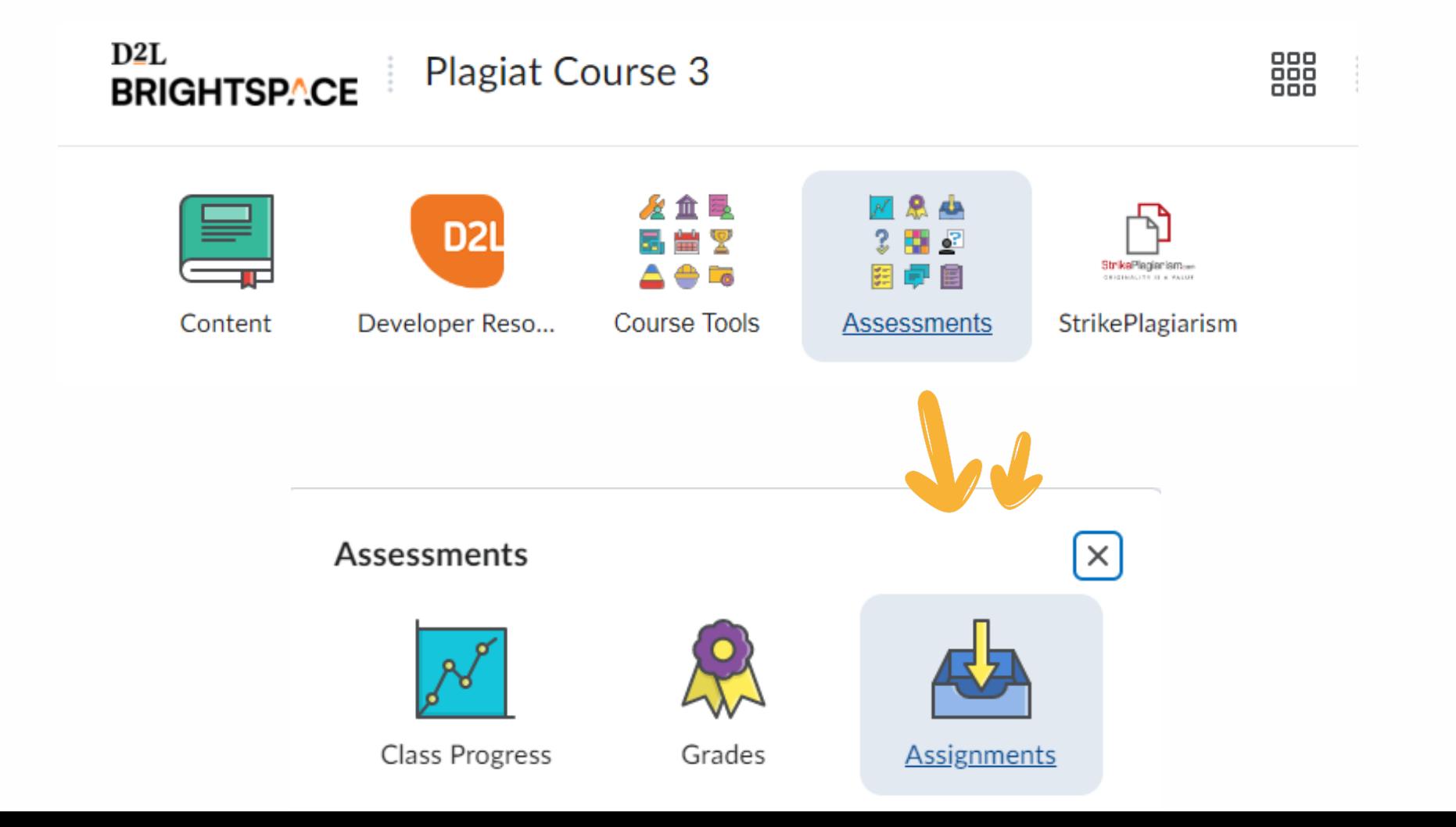

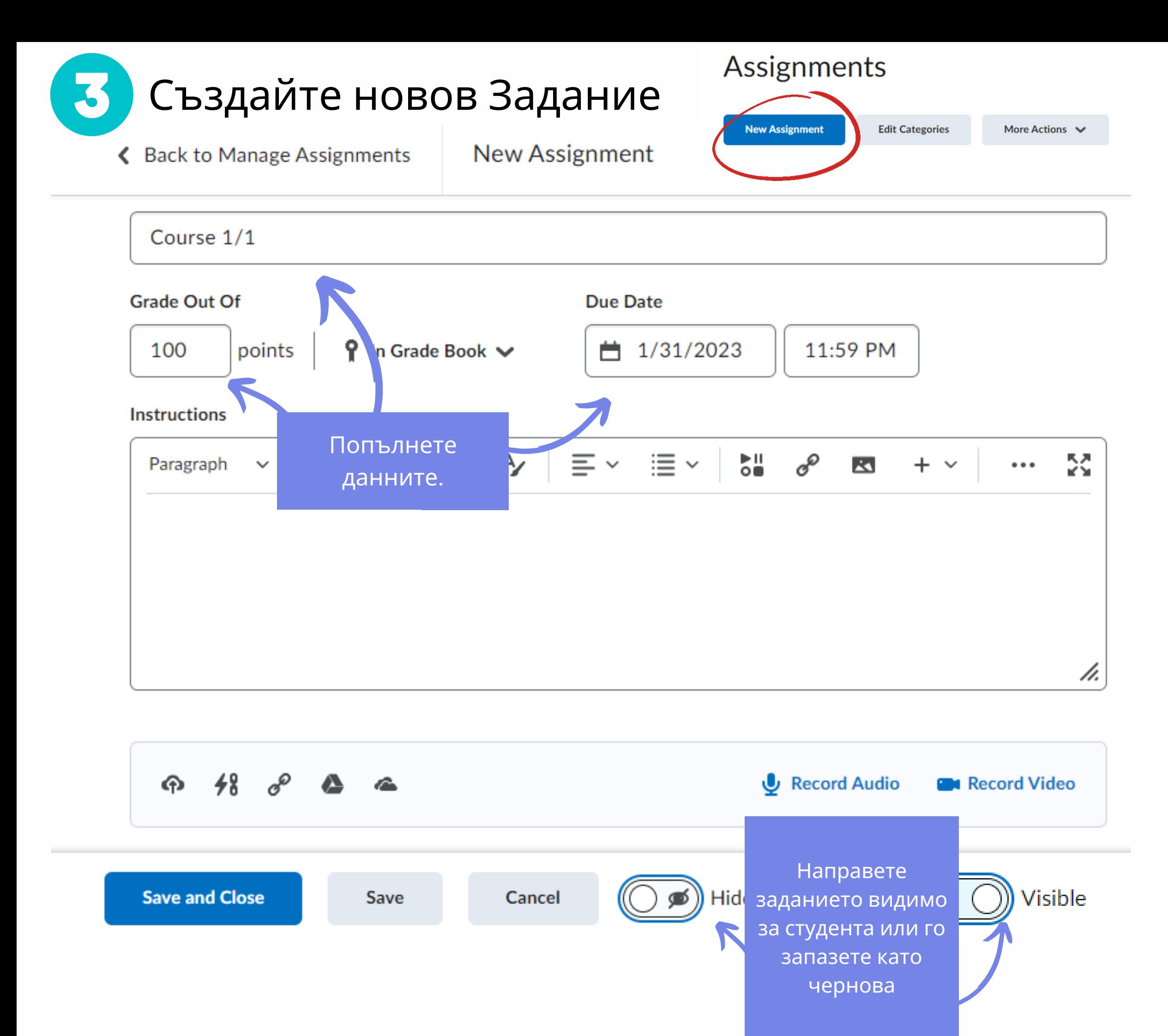

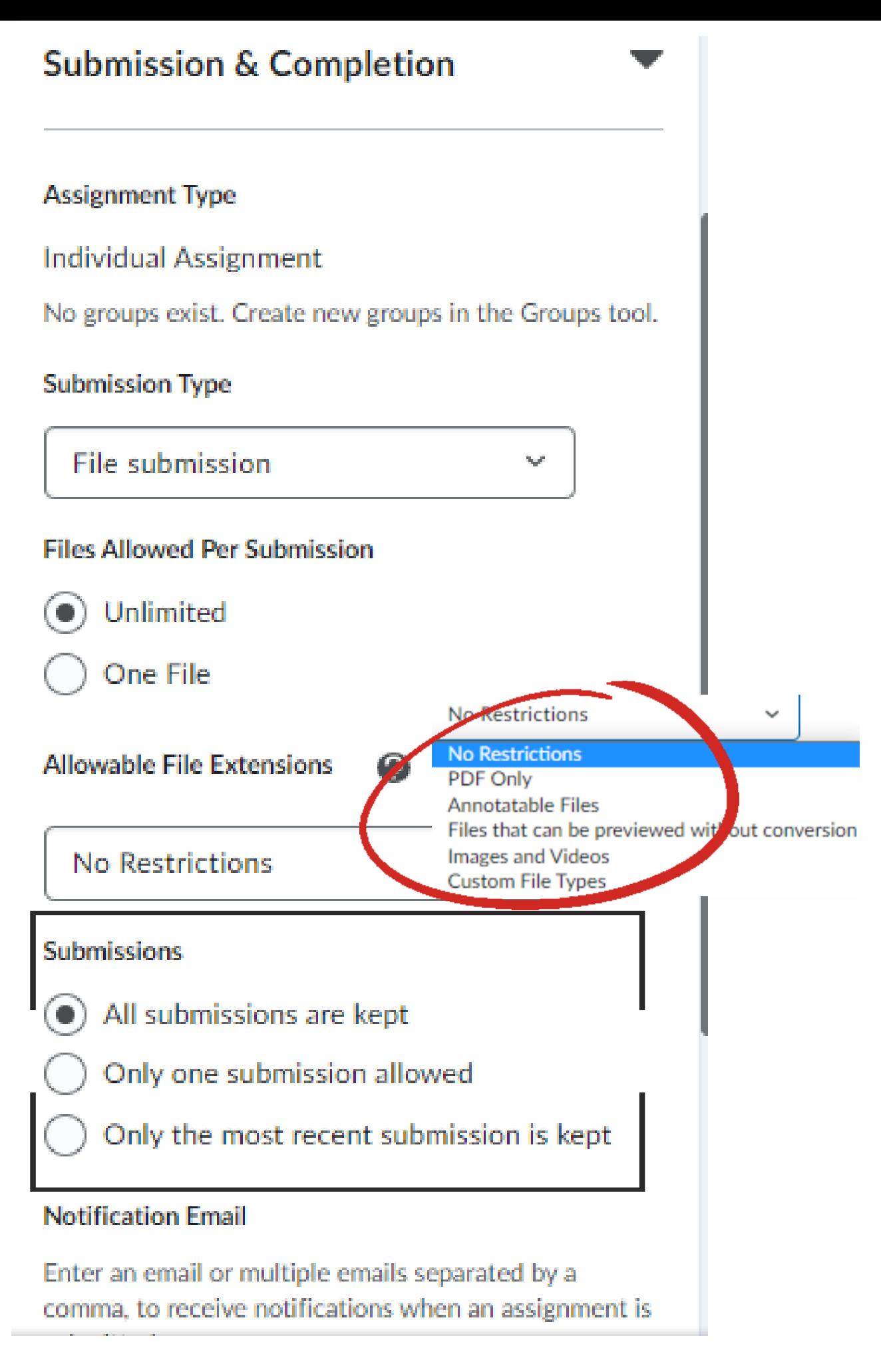

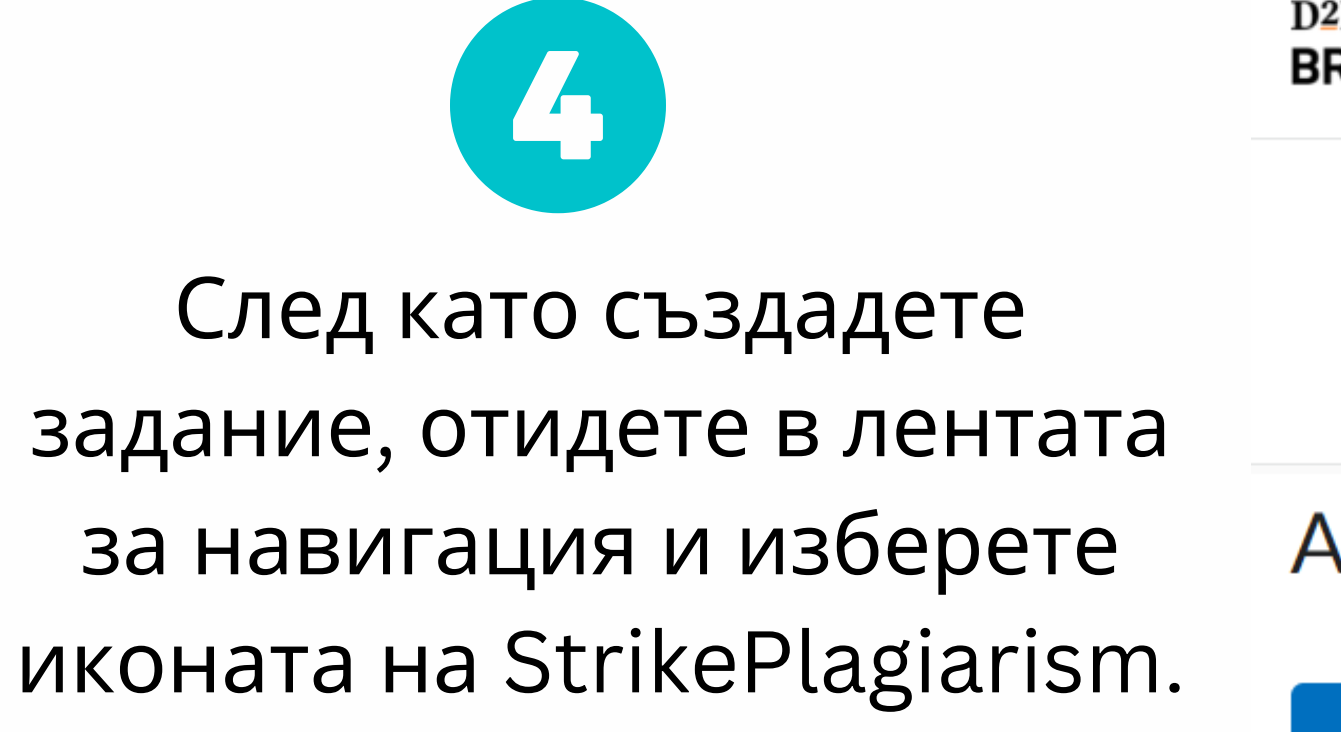

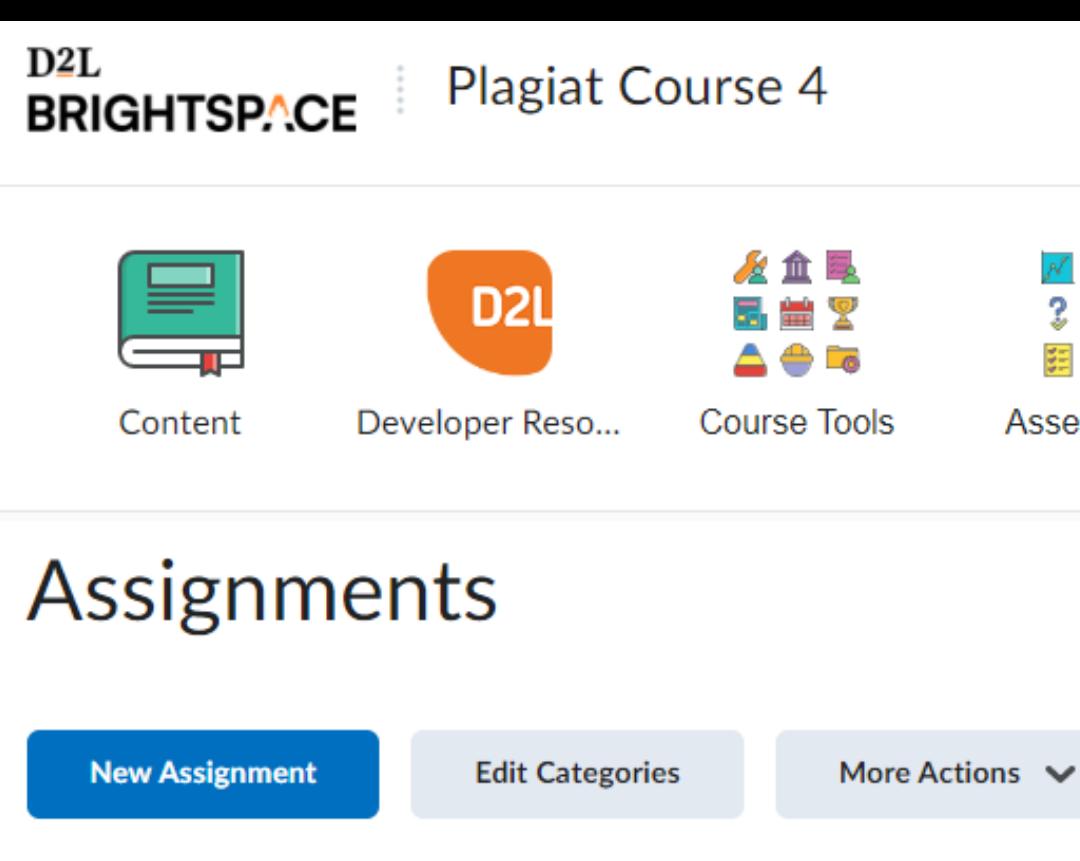

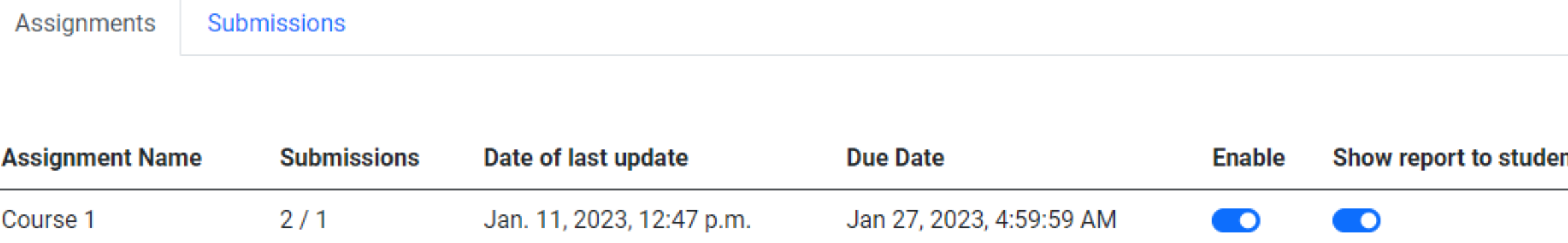

Feb 1, 2023, 4:59:59 AM

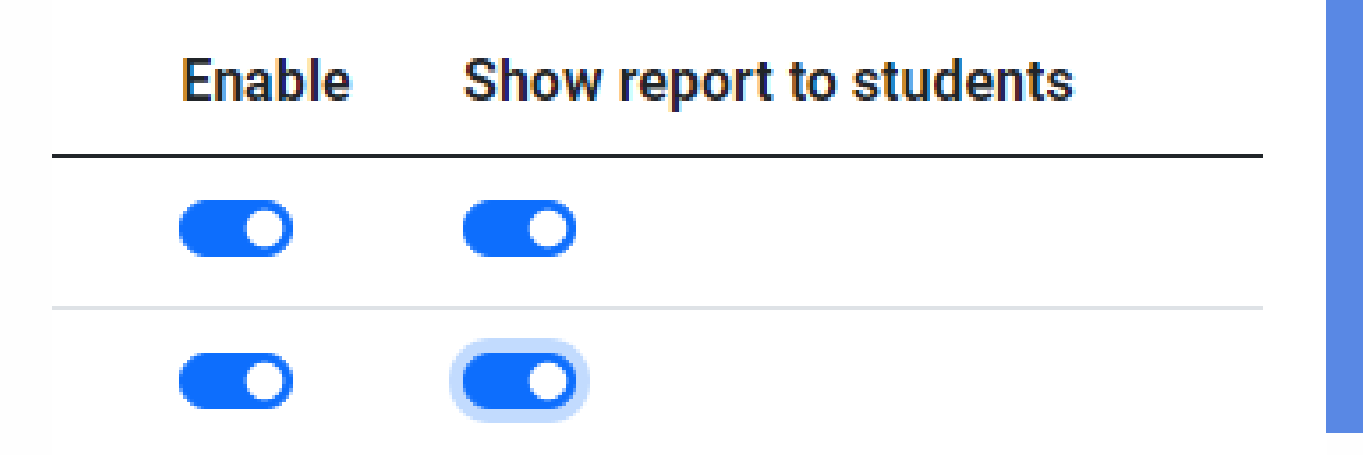

 $0/0$ 

Course 1/1

Активирайте нашата п изберете дали да остав недостъпен за студентите като документит

 $\bullet$ 

 $\bigcirc$ 

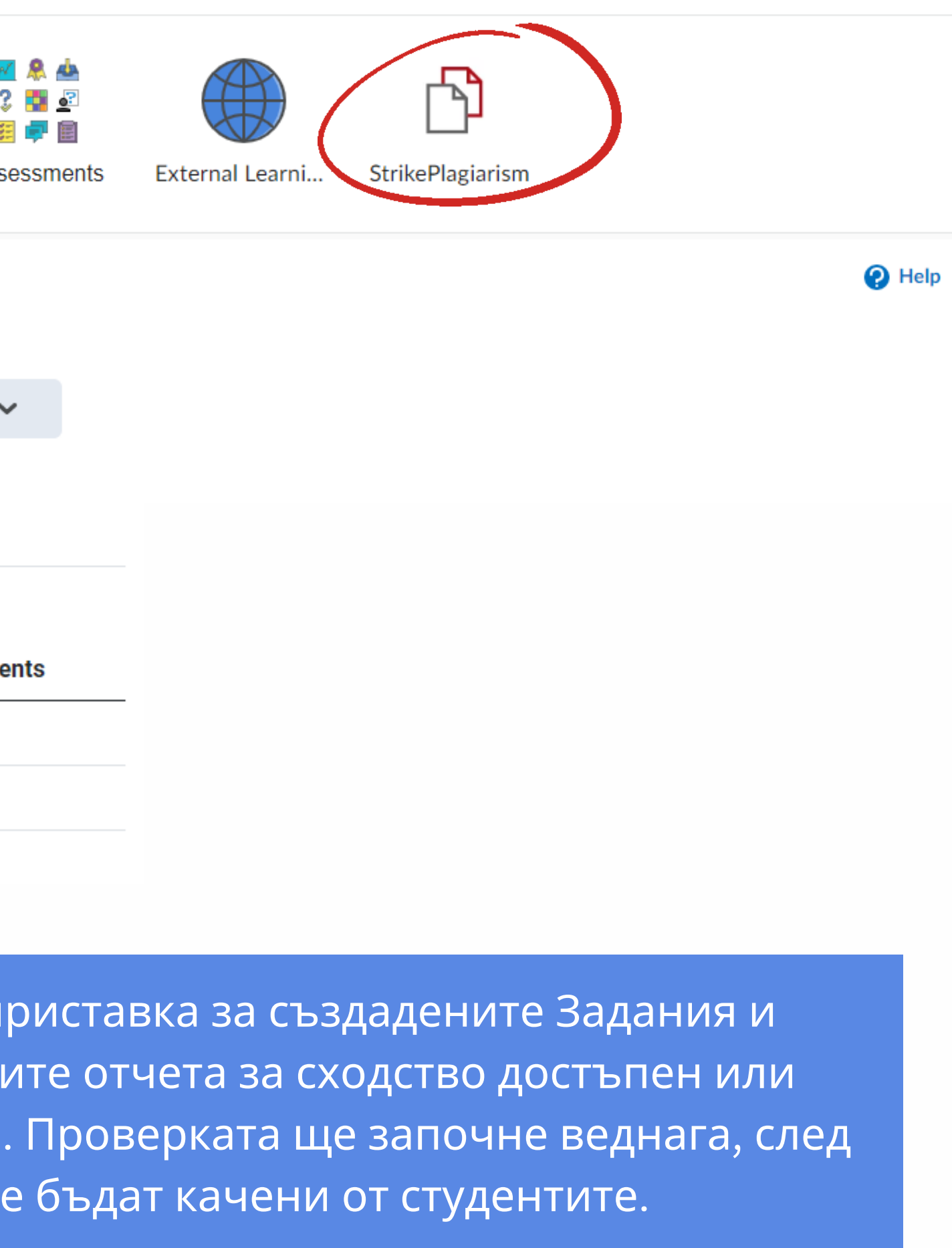

888

⊜

∕∿

 $PI$ 

Plagiat Instructor1 { 3}

### Кликнете върху иконата на StrikePlagiarism в лентата за навигация, за да видите докладите за подадените файлове и докладите за сходство.

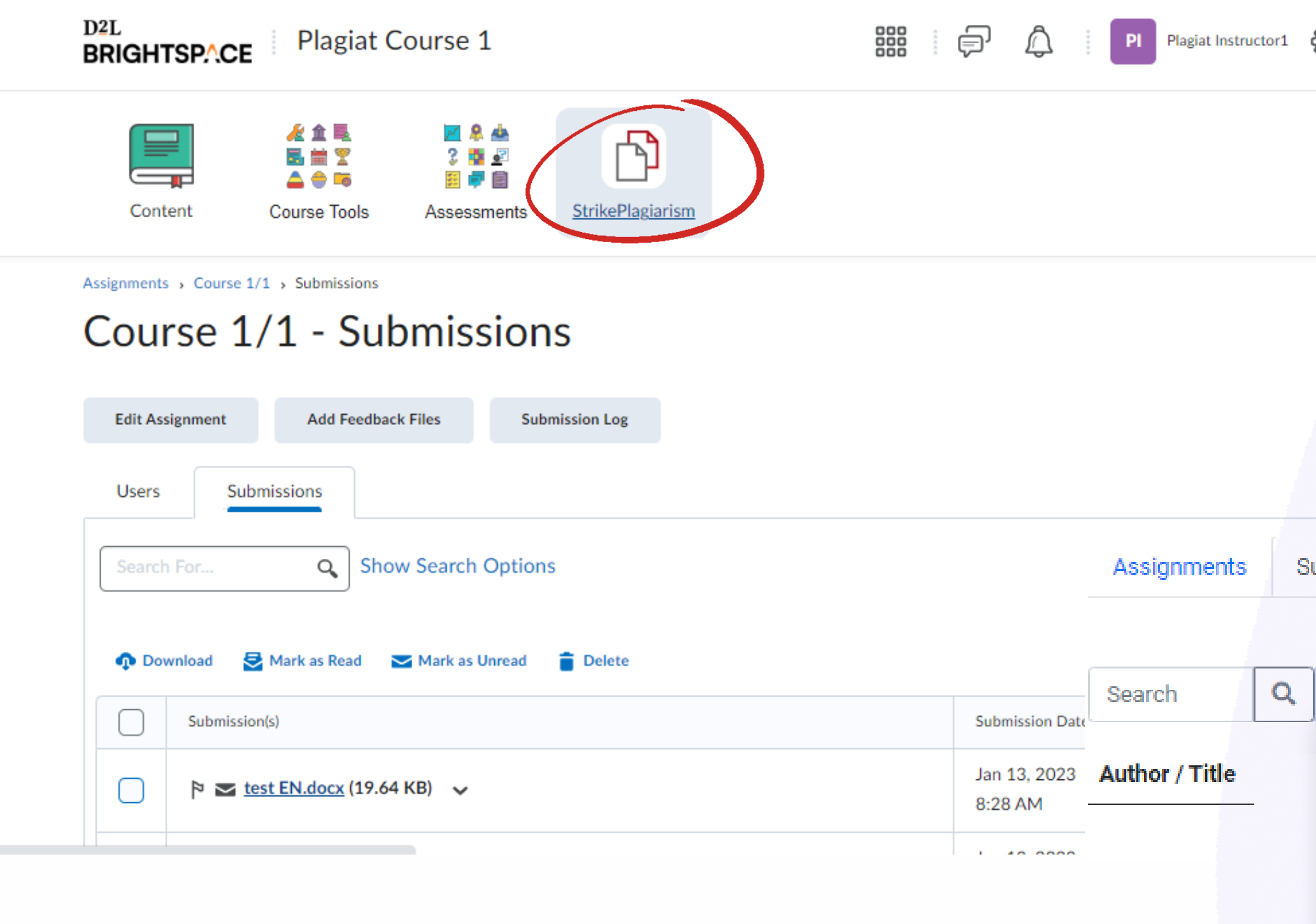

දලු

ubmissions

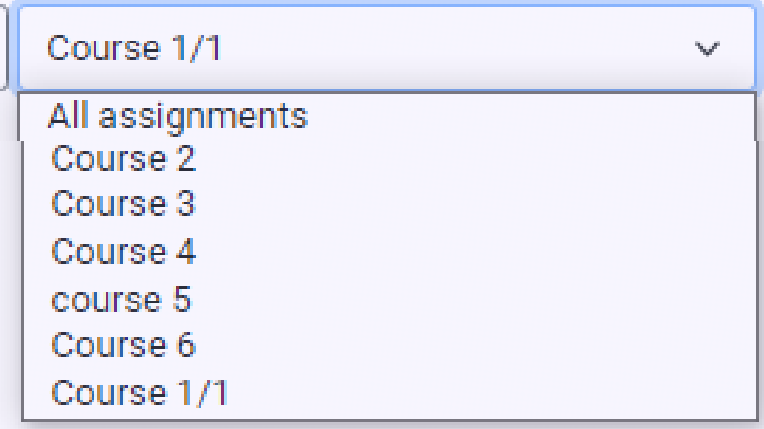

**Uploaded at** 

Това е списък на подадените документи. Като кликнете върху Търсене, можете да търсите автор или заглавие на документ, а като кликнете върху полето до него, можете да изберете курса, който ви интересува.

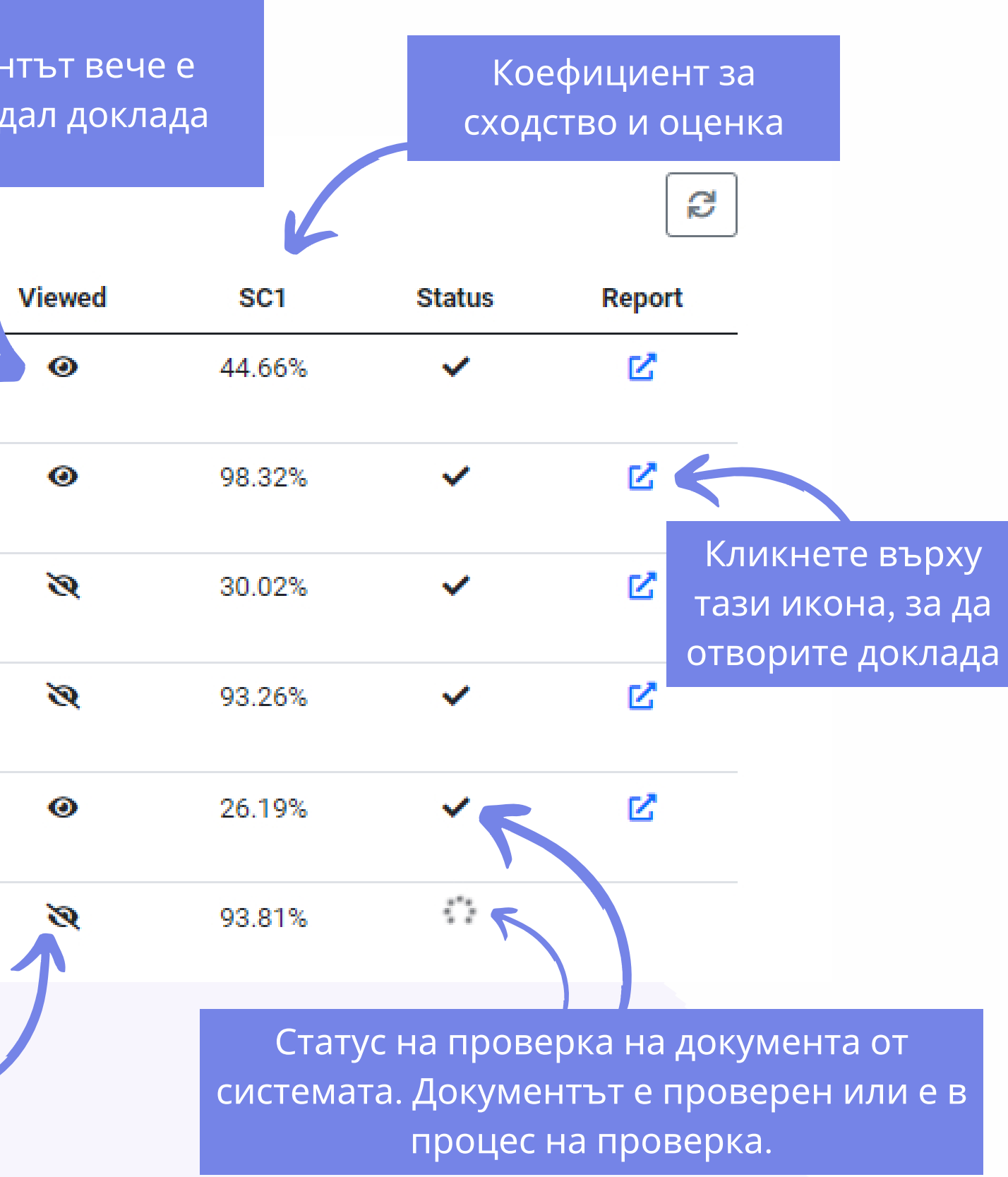

Студентът не е отворил доклада

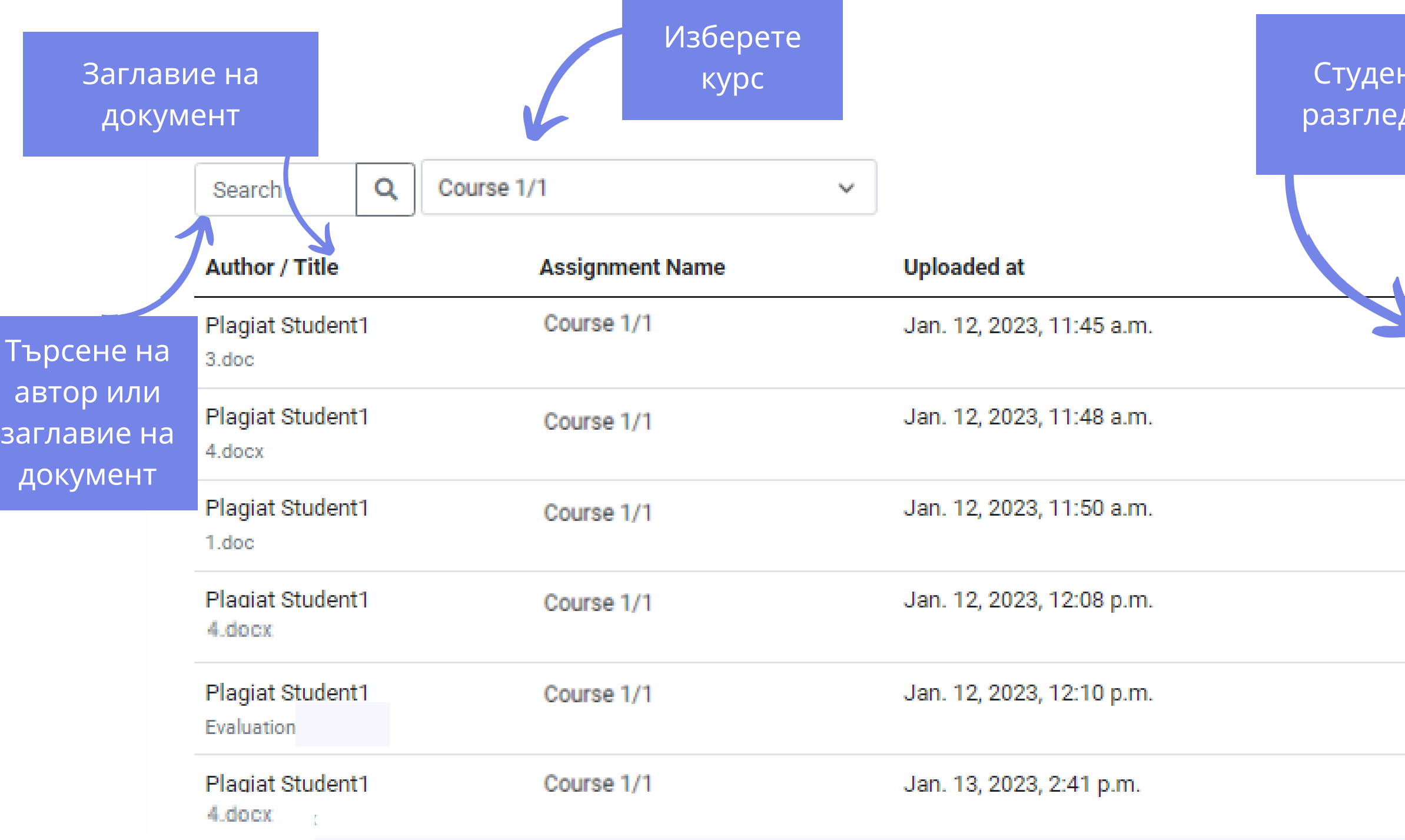

Title

ה"ם StrikePlagiarism......

test EN.docx **Test Standard** Author(s)

**Plagiat Student1** 

Coordinator

**Test Coordinator** 

### **Metadata**

### List of possible text manipulation attempts

In this section, you can find information regarding text modifications that may aim at temper with the analysis results. Invisible to the person evaluating the content of the document on a printout or in a file, they influence the phrases compared during text analysis (by causing intended misspellings) to conceal borrowings as well as to falsify values in the Similarity Report. It should be assessed whether the modifications are intentional or not.

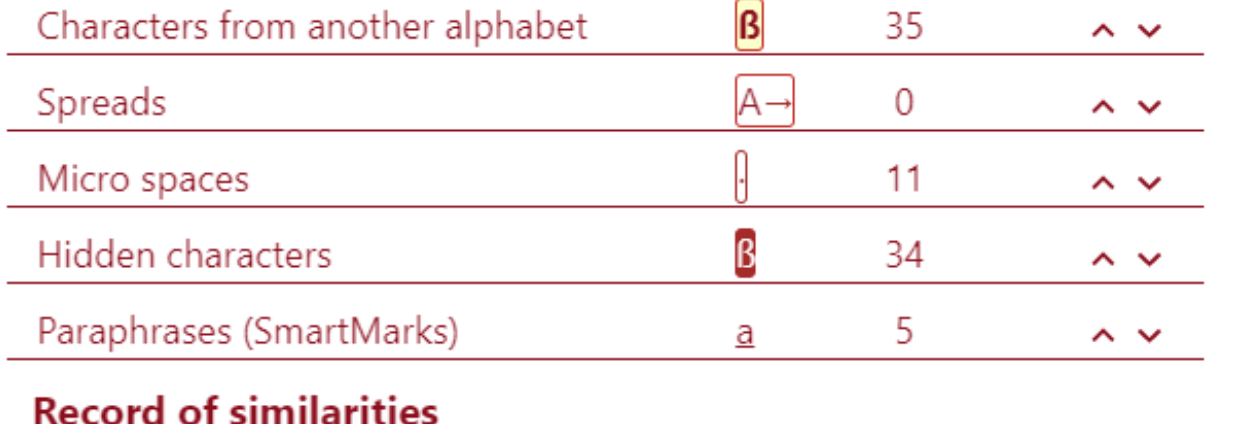

Please note that high coefficient values do not automatically mean plagiarism. The report must be analyzed by an authorized person.

Within academia, plagiarism by students, professors, ord researchers is considered academic dishonesty or academic fraud, and offenders are subject to academic censure, up to and including expulsion. Some institutions use plagiarism detection softwares to uncover potential plagiarism and to deter students from plagiarizing. Some universities address the issue of academic integrity by providing students with thorough orientations, toyota required writing courses, and clearly articulated honor codes. Indeed, there is a virtually uniform understanding among college students that plagiarism is wrong. "Nevertheless, each year students are brought to their institutions' disciplinary boards on charges that they have misused sources and try to cheat in their schoolwork." [23]

Report date 13.01.2023

Edit date

However, the practice of plagiarizing by use of sufficient word substitutions to exclude detection software, known as rogeting, has rapidly evolved as students and unethical academics seek to stay aheadof detection software.[24]

Despite phenomenon of plagiarism is very sensitive in academic soc no much done to move forward with academic integrity in many cou reasons are various: lack of legislation and regulations, poor practice implemented etc. Within last few years the plagiarism scandals beca

Изберете Запазване | Завършване бутона за обратна връзка, за да решите дали документът да бъде отхвърлен, изпратен за поправка или приет.

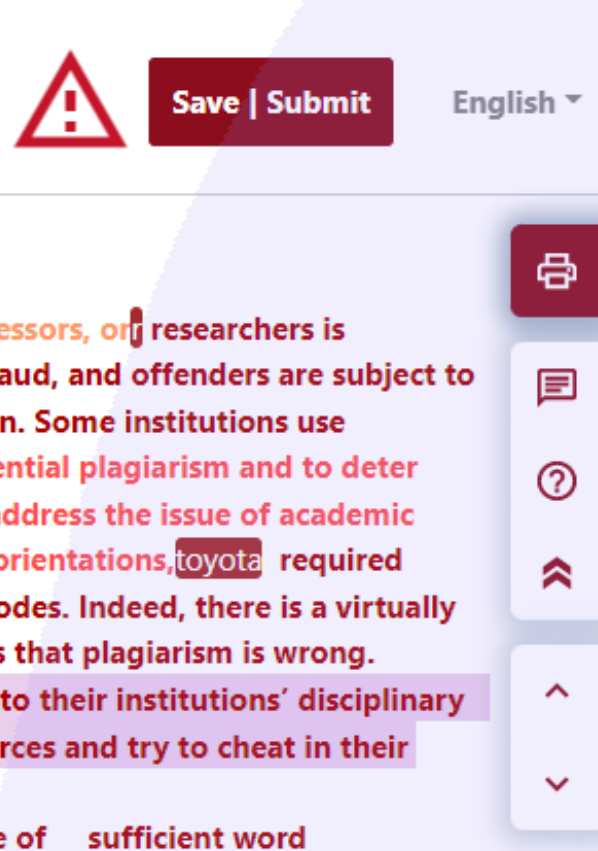

 $\ddotmark$ 

 $\sim$ 

 $\sim$ 

### **Choose the option**

 $\bigcirc$  Save changes (continue editing)

- $\bigcirc$  Disqualify
- $\bigcirc$  Send for correction
- $\bigcirc$  Accept (add to database)

Add justification

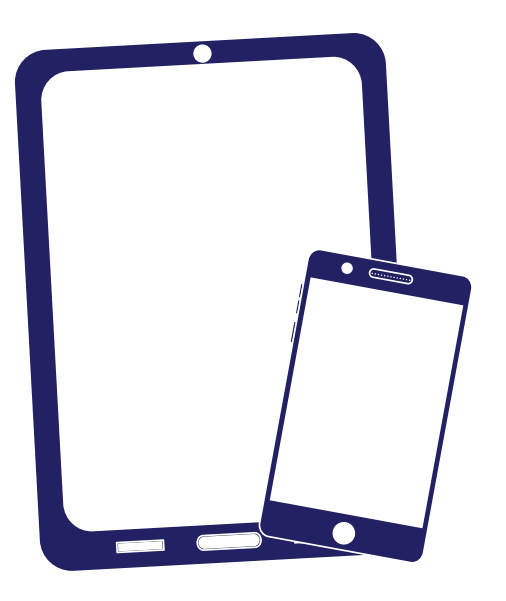

# Благодарим ви!

Ако имате въпроси, моля, свържете се с нас на contact@strikeplagiarism.com

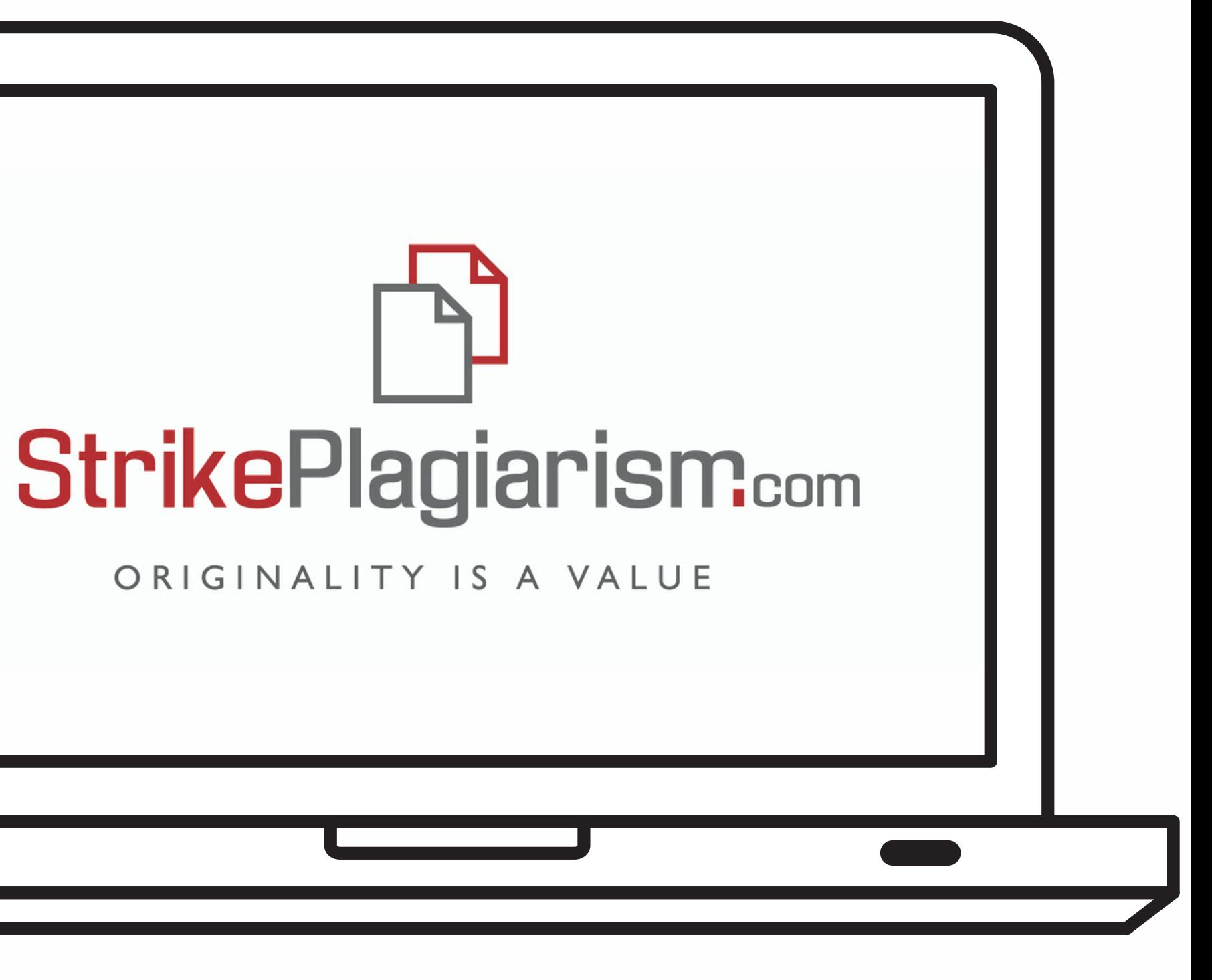